# **PENERAPAN METODE SIMPLEKS UNTUK MENGANALISA PERSAMAAN LINIER DALAM MENGHITUNG KEUNTUNGAN MAKSIMUM**

### **Zuhria Nasution<sup>1</sup> , Hery Sunandar<sup>2</sup> , Ikwan Lubis<sup>3</sup> , Lince Tomoria Sianturi<sup>4</sup>**

<sup>1</sup> Mahasiswa Teknik Informatika STMIK Budi Darma 2, 3, 4 Dosen Tetap STMIK Budi Darma 1, 2, 3, 4 Jl. Sisingamangaraja No. 338 Sp. Limun Medan

#### **ABSTRAK**

Persamaan linier merupakan sebuah persamaan aljabar dimana tiap sukunya mengandung konstanta atau perkalian konstanta dengan tanda sama dengan serta variabelnya. Untuk memecahkan sistem persamaan linier denngan mengganti sistem yang diberikan dengan sistem baru yang mempunyai himpunan pemecahan yang sama dengan pemecahan yang lebih mudah. Untuk menghitung keuntungan pada Usaha Cubby masih menggunakan kalkulator dan penulisan pada buku. Dengan sistem yang berjalan saat ini, dalam perhitungan keuntungan maksimum seharusnya terselesaikan dengan cepat dan tepat sehingga memiliki perhitungan yang akurat. Berdasarkan masalah yang ada diatas, maka perlu sebuah perancangan sistem yang dapat memberikan kemudahan dalam hal mengitung keuntungan. Adapun untuk mencapai tujuan tersebut, penulis menggunakan metode Simpleks dalam proses penghitungan keuntungan maksimum. Alat bantu analisis dan perancangan meliputi Use Case Diagram, Activity Diagram. Perangkat lunak pendukung yang digunakan adalah Micosoft Visual Basic. Net 2008 dan Microsoft Access 2007. Perhitungan keuntungan maksimum diharapkan dapat mempermudah dan mempercepat proses perhitungan.

**Kata Kunci:** Persamaan Linier, Simpleks dan Visual Basic.Net 2008

# **I. PENDAHULUAN**

Persamaan linier merupakan sebuah persamaan aljabar dimana tiap sukunya mengandung konstanta atau perkalian konstanta dengan tanda sama dengan serta variabelnya. Pertama sekali bentuk umum persamaan linier dirubah ke dalam bentuk baku terlebih dahulu. Persamaan ini dikatakan linier karena jika di gambarkan dalam koordinat kartesius berbentuk garis lurus. pemecahan persamaan linier adalah urutan dari *n* bilangan sehingga persamaan tersebut dipenuhi bila di substitusikan. Sebuah himpunan berhingga dari persamaan-persamaan linier dalam peubah dinamakan sistem persamaan linier. Metode dasar untuk memecahkan sistem persamaan linier adalah mengganti sistem yang diberikan dengan sistem baru yang mempunyai himpunan pemecahan yang sama dengan pemecahan yang lebih mudah.

Metode simpleks merupakan penentuan solusi optimal dilakukan dengan memeriksa titik ekstrim satu per satu dengan cara perhitungan iteratif. Sehingga penentuan solusi optimal dengan simpleks dilakukan tahap demi tahap yang disebut dengan iterasi. Dalam perhitungan iterative, kita akan bekerja menggunakan tabel. Perhitungan iteratif dalam simpleks pada dasarnya merupakan pemeriksaan satu per satu titik-titik ekstrim layak pada daerah penyelesaian.

Masalah yang tejadi pada usaha cubby adalah perhitungan keuntungan yang masih dilakukan dengan menggunakan kalkulator atau penulisan pada buku. Dalam penyelesaian masalah tersebut maka penulis menggunakan metode Simpleks untuk menghitung keuntungan. Metode Simpleks adalah penyelesaian masalah dengan jalan mencari penyelesaian yang layak, dan menggunakan prosedur iteratif, mengembangkan pemecahan hingga

dihasilkan penyelesaian yang optimal. Metode simpleks lebih efisien serta dilengkapi dengan suatu "*test criteria"* yang bisa memberitahukan kapan hitungan harus dihentikan dan kapan harus dilanjutkan sampai diperoleh suatu "*optimal solution"* (*maximum profit*, *maksimum refenue, maksimum cost* ).

# **II. TEORITIS**

# **A. Permasaan Linear**

Persamaan linear adalah sebuah [persamaan](http://id.wikipedia.org/wiki/Persamaan) [aljabar,](http://id.wikipedia.org/wiki/Aljabar) yang tiap sukunya mengandung konstanta, atau perkalian konstanta dengan [variabel](http://id.wikipedia.org/wiki/Variabel) tunggal.

Syarat pemaksimuman keuntungan dapat diterangkan menjadi dua cara:

- 1. Membandingkan hasil penjualan total dengan biaya total
- 2. Menunjukkan keadaan dimana hasil penjualan marjinal sama dengan biaya marjinal

Dalam cara pertama keuntungan ditentukan dengan menghitung dan membandingkan hasil penjualan total dengan biaya total. Keuntungan adalah perbedaan antara hasil penjualan total yang diperoleh dengan biaya total yang dikeluarkan. Maka keuntungan maksimum akan dicapai apabila perbedaan nilai antara hasil penjualan total dan biaya total adalah yang paling maksimum.

# **B. Metode Simpleks**

Metode simpleks adalah penyelesaian masalah pemrograman linier dengan jalan mencari penyelesaian yang layak, dan menggunakan prosedur iteratif, mengembangkan pemecahan hingga dihasilkan penyelesaian yang optimal. Metode simpleks lebih efisien serta dilengkapi dengan suatu "*test criteria"* yang bisa memberitahukan kapan

hitungan harus dihentikan dan kapan harus dilanjutkan sampai diperoleh suatu "*optimal solution"* (*maximum profit*, *maksimum refenue, maksimum cost* ). Pada umumnya dipergunakan tabel-tabel, dari tabel pertama yang memberikan pemecahan dasar permulaan yang fisibel (*intial basic feasible solution*) sampai pada pemecahan terakhir yang memberikan *optimal solution*.

Langkah-langkah penyelesaian metode simpleks adalah sebagai berikut :

1. Mengubah fungsi tujuan dengan batasan, setelah semua fungsi tujuan diubah maka fungsi tujuan diubah menjadi fungsi implisit, yaitu  $C_i$  X<sub>ii</sub> digeser ke kiri. Contoh:  $Z = 40x_1 + 35x_2$   $\longrightarrow Z - 40x_1$  -

 $35x<sub>2</sub>$ 

Menyusun persamaan-persamaan ke dalam tabel simpleks.

2. Memilih kolom kunci Dengan memilih kolom yang mempunyai nilai

pada garis pungsi tujuan yang bernilai negatif dengan angka terbesar

3. Memilih baris kunci Pilih baris yang mempunyai limit rasio dengan angka terkecil.

Limit rasio = nilai kanan / nilai kolom kunci

- 4. Mengubah nilai baris kunci Nilai baris kunci diubah dengan cara membagi dengan angka kunci, ganti variabel dasar pada baris kunci dengan variabel yang terdapat dibagian atas kolom kunci.
- 5. Mengubah nilai-nilai selain pada baris kunci Untuk mengubahnya menggunakan rumus Baris baru = baris lama – (koefisien per kolom kunci \* nilai baris kunci).
- 6. Lanjutkan perbaikan atau perubahan ulangi langkah 3 – 6, sampai semua nilai pada fungsi tujuan berharga positif.

# **III. ANALISA dan PEMBAHASAN**

Analisa sistem merupakan penguraian dari suatu sistem yang utuh ke dalam bagian-bagian komponennya dengan maksud untuk mengidentifikasi dan mengevaluasi permasalahan-permasalahan yang terjadi dan kebutuhan-kebutuhan yang diharapkan sehingga dapat diusulkan perbaikannya. Hal-hal yang di analisis pada tahap analisis sistem adalah penerapan metode, perancangan sistem dan perancangan program.

# Contoh kasus:

Penjahit professional Erwin Camoli mendapat pesanan 2 jenis baju wanita ukuran standart yaitu

- 1. Baju kemeja sifon pendek membutuhkan 1,25m kain sifon 0,75 untuk kain lapis perpotongnya
- 2. Baju kaos oblong membutuhkan 1,15m kain kaos 0,75 kain lapis perpotongnya

Persediaan untuk kemeja sifon pendek 35m dan untuk kaos oblong 35m

Berapakah keuntungan yang didapat Erwin Camoli jika dilihat dari persediaan barang diatas apabila keuntungan dalam perpotong Rp  $40x$  (bentuk rupiah  $=$ 40.000) untuk baju kemeja pendek dan Rp 35y (bentuk rupiah  $= 35.000$ ) untuk kaos oblong

Tujuannya adalah mencari keuntungan maksimum jika dilihat dari persediaan kain, dimana:

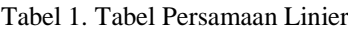

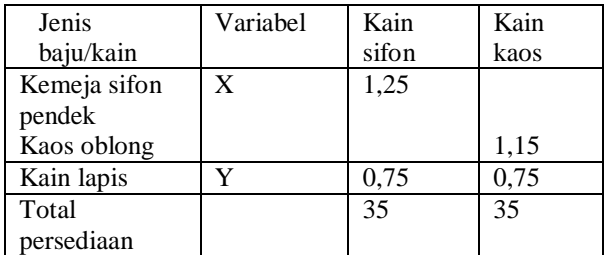

Dik:

Memaksimumkan keuntungan  $: 40x + 35y$ Persamaan I :  $1,25x + 0,75y = 35$ Persamaan II :  $1,15x + 0,75y = 35$ Dit:

Keuntungan maksimum jika  $: 40x + 35y$ 

Jawab:

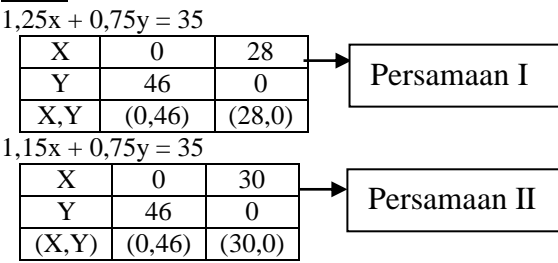

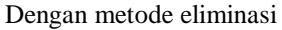

1,25x + 0,75y = 35  
\n1,15x + 0,75y = 35  
\n
$$
\left|\begin{array}{c}1,25x + 0,75y = 35\\1,15x + 0,75y = 35\end{array}\right|\begin{array}{c}1,25x + 0,75y = 35\\1,15x + 0,75y = 35\end{array}\right|
$$
\nMethode substitution  
\n1,15x + 0,75y = 35  
\n1,15 (0,1) + 0,75y = 35  
\n0,115 + 0,75y = 35  
\n0,75y = 35 - 0,115  
\n0,75y = 35  
\nY =  $\frac{35}{0,75}$  = 46  
\nY = 46  
\nPersonmaan I danII

Maksimumkan 40x + 35y  $(X,Y) = (28,0)$  $= 40.000x + 35.000y$  $= 40.000(28) +35.000(0)$  $= 1.120.000$  $(X,Y) = (0,46)$  $= 40.000 x + 35.000 y$  $=40.000(0) + 35.000(46)$ =1.610.000 Persamaan I Persamaan II

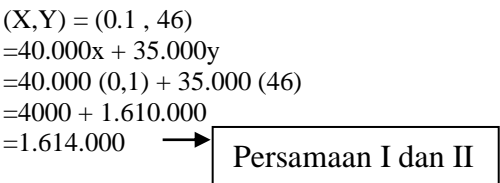

Keuntungan maksimum yang di dapat Erwin Camoli adalah **1.614.000**

# **Penerapan Metode Simpleks**

Metode Simpleks adalah penyelesaian masalah pemrograman linier dengan jalan mencari penyelesaian yang layak, dan menggunakan prosedur iteratif, mengembangkan pemecahan hingga dihasilkan penyelesaian yang optimal.

Metode simpleks lebih efisien serta dilengkapi dengan suatu "*test criteria"* yang bisa memberitahukan kapan hitungan harus dihentikan dan kapan harus dilanjutkan sampai diperoleh suatu "*optimal solution"* (*maximum profit*, *maksimum refenue, maksimum cost* ). Pada umumnya dipergunakan tabel-tabel, dari tabel pertama yang memberikan pemecahan dasar permulaan yang fisibel (*intial basic feasible solution*) sampai pada pemecahan terakhir yang memberikan *optimal solution*.

# Contoh kasus

Penjahit professional Erwin Camoli mendapat pesanan 2 jenis kemeja wanita pendek ukuran standart yaitu

- 1. Baju kemeja sifon pendek membutuhkan 1,25m kain sifon 0,75 untuk kain lapis perpotongnya
- 2. Baju kaos oblong membutuhkan 1,15m kain kaos 0,75 kain lapis perpotongnya

Persediaan untuk kemeja pendek 35m dan untuk kaos oblong 35m

Berapakah keuntungan yang didapat Erwin Camoli jika dilihat dari persediaan barang diatas apabila keuntungan dalam perpotong Rp 40x (bentuk rupiah = 40.000) untuk baju kemeja pendek dan Rp 35y (bentuk rupiah = 35.000) untuk kaos oblong

Tujuannya adalah mencari keuntungan maksimum jika dilihat dari persediaan kain, dimana: Maksimumkan  $\overrightarrow{Z} = 40x + 35x^2$ 

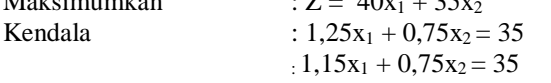

- 1. Dimana fungsi tujuan diubah menjadi fungsi implisit
	- Fungsi tujuan :  $Z = 40x_1 + 35x_2 + 0S1 + 0S2$ Fungsi implisit : Z -  $40x_1 - 35x_2 - 0S1 - 0S2 = 0$ Fungsi kendala :  $1,25x_1 + 0,75x_2 + S1 = 35$ 
		- :  $1,15x_1 + 0,75x_2 + S2 = 35$

Pembatas liniernya adalah ≤ maka fungsi kendala perlu ditambah variabel kurang (+S)

Keterangan:

- a. Variabel Z merupakan fungsi tujuan
- b. Variabel X1 dan X2 merupakan fungsi kendala
- c. Variabel S merupakan variabel kurang (+S)

2. Menyusun persamaan-persamaan kedalam tabel simpleks

Tabel 2. Persamaan

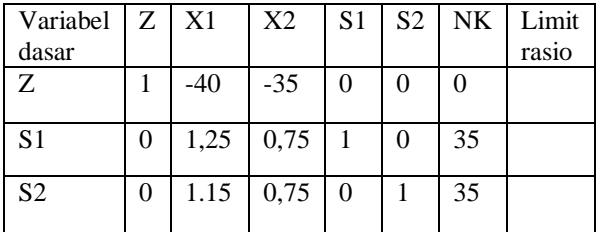

3. Memilih kolom kunci

Yaitu: yang mempunyai nilai-nilai pada garis fungsi tujuan yang bernilai negatif dengan angka terbesar

Tabel 3. Tabel Kolom Kunci

| Variabel       | Z | $\mathbf{X}1$ | X2    | S <sub>1</sub> | S <sub>2</sub> | NK | Limit |
|----------------|---|---------------|-------|----------------|----------------|----|-------|
| dasar          |   |               |       |                |                |    | rasio |
| 7.             |   | $-40$         | $-35$ |                | 0              |    |       |
|                |   |               |       |                |                |    |       |
| S <sub>1</sub> | 0 | 1,25          | 0,75  |                | $\theta$       | 35 | 28    |
|                |   |               |       |                |                |    |       |
| S <sub>2</sub> |   | 1.15          | 0,75  |                |                | 35 | 30    |
|                |   |               |       |                |                |    |       |

Karena nilai X<sup>1</sup> merupakan angka negatif paling tinggi yaitu -40 maka kolom X<sup>1</sup> merupakan kolom pivot dan  $X_1$  merupakan variabel masuk.

4. Memilih baris kunci

Yaitu: nilai yang mempunyai limit rasio dengan angka terkecil

Limit rasio= nilai kanan / nilai kolom kunci NK= nilai kanan

Tabel 4. Tabel Baris Kunci

| Variabel       | Ζ | <b>X1</b> | X2    | S <sub>1</sub> | S <sub>2</sub> | <b>NK</b> | Limit |
|----------------|---|-----------|-------|----------------|----------------|-----------|-------|
| dasar          |   |           |       |                |                |           | rasio |
| Z.             |   | $-40$     | $-35$ |                |                |           |       |
|                |   |           |       |                |                |           |       |
| S <sub>1</sub> | 0 | 1,25      | 0,75  |                | 0              | 35        | 28    |
|                |   |           |       |                |                |           |       |
| S <sub>2</sub> | 0 | 1.15      | 0,75  |                |                | 35        | 30    |
|                |   |           |       |                |                |           |       |

 $X_1$ = kolom kunci

S1= baris kunci

Limit rasio merupakan hasil dari pembagian antara nilai kanan dengan nilai kolom kunci

Rasio pembagian nilai kanan paling kecil adalah 28 maka baris S1 merupakan baris pivot merupakan variabel keluar , elemen pivot adalah 1,25.

5. Mengubah nilai pada baris kunci

Nilai pertama adalah nilai baris pivot baru yaitu X1, semua nilai pada baris S1 dibagi dengan 1,25 (elemen pivot).

Keterangan:

- a. Nilai baris kunci / angka kunci
- b. Nilai kunci yaitu: nilai pada baris S1

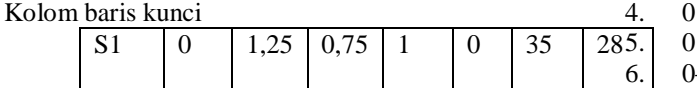

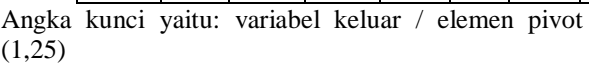

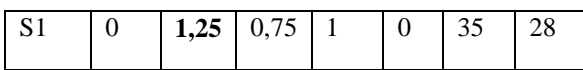

Nilai baris kunci diubah dengan cara membagi dengan angka kunci yaitu:

1.  $\frac{0}{1,25} = 0$  $2^{\frac{1,25}{}}$ 1,25  $= 1$ 3.  $\frac{0.75}{9}$  $1,25$  $= 0.6$  $\overline{4}$ .  $1,25$ <br>0  $= 0.8$ 5. 1,25  $= 0$ 6.  $\frac{35}{1,25}$  $= 28$ 

#### **Iterasi 1**

Maka hasil pembagian masukkan pada baris baru yaitu X1 dimana baris S1 diubah menjadi baris X1

Tabel 5 Tabel Perubahan Baris Kunci

| Variabel<br>dasar | Z | $X_1$ | $X_2$ | S <sub>1</sub> | S <sub>2</sub> | NK | Limit<br>rasio |
|-------------------|---|-------|-------|----------------|----------------|----|----------------|
| Z.                |   |       |       |                |                |    |                |
| X1                |   |       | 0,6   | 0,8            |                | 28 |                |
| S <sub>2</sub>    |   |       |       |                |                |    |                |

6. Mengubah nilai-nilai selain pada baris kunci Baris baru = baris lama – (koefisien per kolom kunci \* nilai baris kunci).

Keterangan:

- a. Baris lama= baris Z dan baris S2
- b. Koefisien per kolom kunci= nilai dari angka kolom kunci yaitu: -40 dan 1,15
- c. Nilai baris kunci= nilai pada baris kunci baru (X1)

Perhitungan nilai baris<br>Perhitungan nilai baris

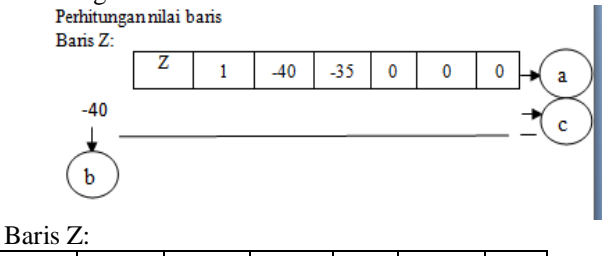

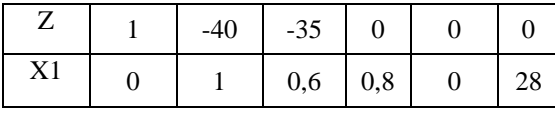

Baris baru = baris lama – (koefisien per kolom kunci \* nilai baris kunci).

- 1.  $1 (-40 \times 0) = 1$
- 2.  $-40 (-40 * 1) = 0$
- 3.  $-35 (-40 * 0.6) = -11$

4. 
$$
0 - (-40 * 0.8) = 32
$$
  
\n5.  $0 - (-40 * 0) = 0$   
\n6.  $0 - (-40 * 28) = 1.120$ 

#### Hasil perhitungan nilai baris baru (Z)

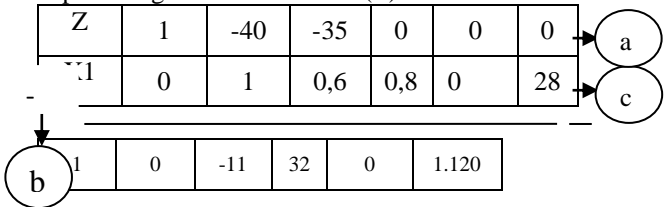

Maka hasil yang didapat dari perhitungan baris Z adalah= **1, 0, -11, 32, 0, 1.120**

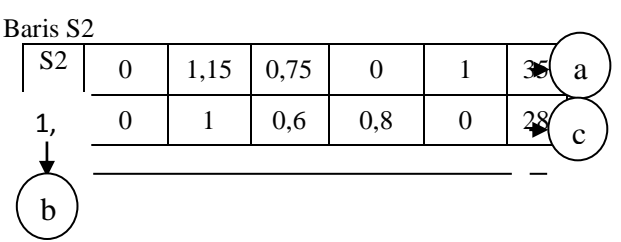

Baris baru = baris lama – (koefisien per kolom kunci \* nilai baris kunci).

- 1.  $0 (1,15 * 0) = 0$
- 2.  $1.15 (1.15 * 1) = 0$
- 3.  $0.75 (1.15 * 0.6) = 0.06$
- 4.  $0 (1,15 * 0,8) = -0,92$
- 5.  $1 (1,15 * 0) = 1$
- 6.  $35-(1,15 * 28) = 2,8$

Hasil perhitungan nilai baris baru (S2)

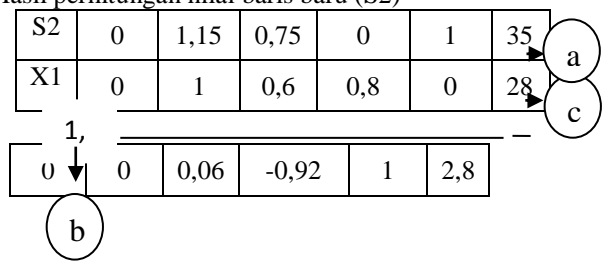

Maka hasil yang didapat dari perhitungan baris S2 adalah= **0, 0, 0.06, -0.92, 1, 2,8**

Maka tabel iterasi ditunjukkan pada tabel dibawah. Perhitungan tabel iterasi ke 1 belum optimal karena pada variabel Z (fungsi tujuan) masih memiliki angka negatif yaitu= -11

Tabel 6 Perubahan Pada Nilai Baris

| Variab<br>el<br>dasar | Ζ | $\boldsymbol{\mathrm{X}}$<br>1 | $X_2$      | S <sub>1</sub> | S<br>$\overline{2}$ | NK            | Lim<br>it<br>rasi<br>$\mathbf{O}$ |
|-----------------------|---|--------------------------------|------------|----------------|---------------------|---------------|-----------------------------------|
| Ζ                     |   | 0                              | $-11$      | 32             | $\theta$            | 1.120.0<br>00 |                                   |
| X1                    | 0 | 1                              | 0,6        | 0,8            | $\overline{0}$      | 28            |                                   |
| S <sub>2</sub>        | 0 | $\overline{0}$                 | $0,0$<br>6 | 0,9<br>2       | 1                   | 2,8           |                                   |

Keterangan:

- a. Nilai pada variabel Z yaitu nilai baris Z
- b. Nilai pada variabel S1 yaitu nilai pada baris S1

Nilai pada baris Z masih memiliki angka negatif maka iterasi berlanjut ulangi langkah-langkah penyelesaian mulai dari langkah 3 sampai dengan selesai

# **Iterasi ke 2**

- 1. Memilih kolom kunci
	- Yaitu: yang mempunyai nilai-nilai pada garis fungsi tujuan yang bernilai negatif dengan angka terbesar.

Tabel 7 Tabel Kolom Kunci

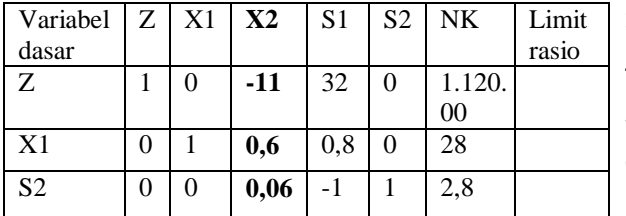

Karena nilai X<sub>2</sub> merupakan angka negatif paling tinggi yaitu -11 maka kolom X<sub>2</sub> merupakan kolom pivot dan X2 merupakan variabel masuk.

2. Memilih baris kunci

Yaitu: nilai yang mempunyai limit rasio dengan angka terkecil Limit rasio= nilai kanan / nilai kolom kunci NK= nilai kanan

Tabel 8 Tabel Baris kunci

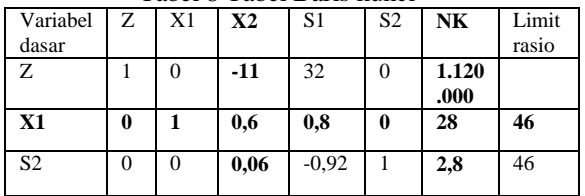

Untuk mengetahui baris kunci berdasarkan tabel yang diketahui bahwa terdapat dua nilai yang sama yaitu nilai X1 dan S2, misalkan dipilih variabel X1 sebagai baris kunci

Keterangan:

a. Nilai pada  $X_2$ = kolom kunci

b. S1= baris kunci

Limit rasio merupakan hasil dari pembagian antara nilai kanan dengan nilai kolom kunci. Rasio pembagian nilai kanan paling kecil adalah sama maka pilih baris X1 yang merupakan baris pivot atau variabel keluar , elemen pivot adalah 0,6.

3. Mengubah nilai pada baris kunci Nilai pertama adalah nilai baris pivot baru yaitu  $X_2$ , semua nilai pada baris  $X_1$  dibagi dengan 0,6 (elemen pivot).

Keterangan:

- a. Nilai kunci / angka kunci
- b. Nilai kunci yaitu: nilai pada baris X1

Tabel baris kunci

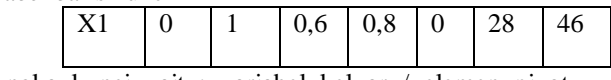

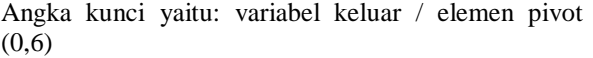

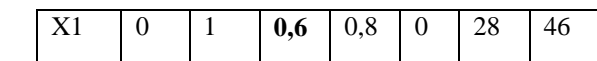

Nilai baris kunci diubah dengan cara membagi dengan angka kunci yaitu:

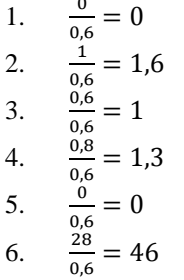

Maka hasil pembagian masukkan pada baris baru yaitu X2 dimana baris S1 diubah menjadi baris X2

Tabel 9 Tabel Perubahan Pada Baris Kunci

| Variabel<br>dasar | Z | $X_1$ | $X_2$ | S <sub>1</sub> | S <sub>2</sub> | NK | Limit<br>rasio |
|-------------------|---|-------|-------|----------------|----------------|----|----------------|
| Z                 |   |       |       |                |                |    |                |
| X2                |   | 1,6   |       | 1,3            |                | 46 |                |
| S <sub>2</sub>    |   |       |       |                |                |    |                |

4. Mengubah nilai-nilai selain pada baris kunci Baris baru = baris lama – (koefisien per kolom kunci \* nilai baris kunci).

Keterangan:

- a. Baris lama= baris Z dan baris S2
- b. Koefisien per kolom kunci= nilai dari angka kolom kunci yaitu: -11 dan 0,06
- c. Nilai baris kunci= nilai pada baris kunci baru (X2)

# Perhitungan nilai baris

Baris Z:

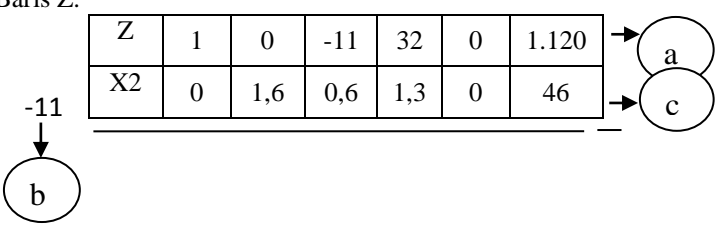

Baris baru = baris lama – (koefisien per kolom kunci \* nilai baris kunci).

- 1.  $1 (-11 \times 0) = 1$
- 2.  $0 (-11 * 1, 6) = 17, 6$
- 3.  $-11 (-11 * 0.6) = -4.4$
- 4.  $32 (-11 * 1,3) = 46,3$
- 5.  $0 (-11 * 0) = 0$ 6.  $1.120 - (-11 * 46) = 1.626$

Hasil perhitungan nilai baris baru (Z)

| ∗<br>Z<br>32<br>1.120<br>$-11$<br>$\mathbf{v}$<br>1,3<br>0,6<br>2.<br>46<br>1,6<br>$-11$ |     |      |       |  |   |
|------------------------------------------------------------------------------------------|-----|------|-------|--|---|
|                                                                                          |     |      |       |  | a |
|                                                                                          |     |      |       |  |   |
|                                                                                          | 7,6 | 46,3 | 1.626 |  |   |
| 6.                                                                                       |     |      |       |  |   |

Maka hasil yang didapat dari perhitungan baris Z adalah = **1, 17.6, -4.4, 46.3, 0, 1.626**

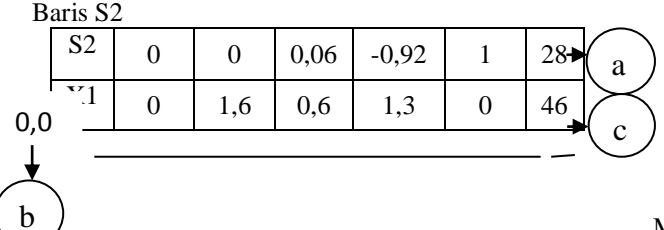

Baris baru = baris lama – (koefisien per kolom kunci \* nilai baris kunci).

- 1.  $0 (0.06 * 0) = 0$
- 2.  $0 (0.06 * 1.6) = -0.1$
- 3.  $0,06 (0,06 * 0,6) = 0,02$
- 4.  $-0.92 (0.06 * 1.3) = -1$
- 5.  $1 (0.06 * 0) = 1$
- 6.  $28 (0.06 * 46) = 25.2$

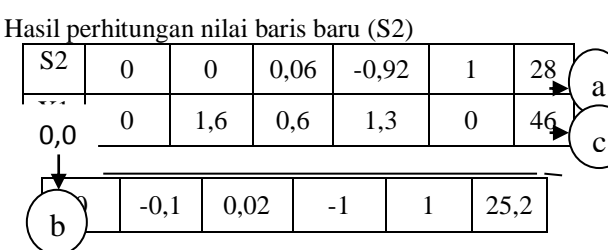

Maka hasil yang didapat dari perhitungan baris S2 adalah= **0, 0.1, 0.02, -1, 1, 25.2**

Maka tabel iterasi ditunjukkan pada tabel dibawah. Perhitungan tabel iterasi ke 2 belum optimal karena pada variabel Z (fungsi tujuan) masih memiliki angka negatif yaitu= -4,4

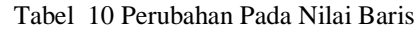

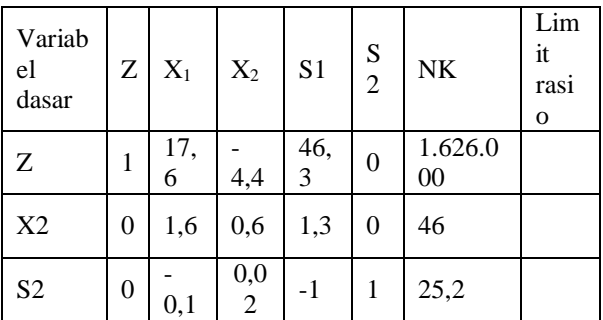

Keterangan:

- a. Nilai pada variabel Z yaitu nilai baris Z
- b. Nilai pada variabel S2 yaitu nilai pada baris S2

Dan sterusnya iterasi berikutnya

Baris baru = baris lama – (koefisien per kolom kunci  $\sin$  kunci).

1.  $a \neq 0.02 * 0 = 0$ 2.  $\binom{0,02*2,6}{- (0.02*1) = -0.15}$  $\underbrace{3.}_{4}$ ,  $\underbrace{c}_{-1}$  - (0,02 \* 1) = -0,04  $-1 - (0.02 * 2.1) = -1$ 5.  $1 - (0.02 * 0) = 1$ a

6.  $25,2 - (0,02 * 76,6) = 23,6$ 

Hasil perhitungan nilai baris baru (S2)

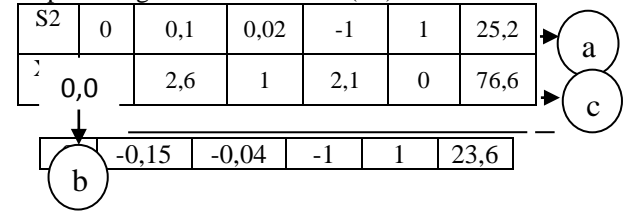

Maka hasil yang didapat dari perhitungan baris S2 adalah= **0, -0.15, -0.04, -1, 1, 23.**

Maka tabel iterasi ditunjukkan pada tabel dibawah. Perhitungan tabel iterasi ke 3 sudah optimal maka perhitungan dihentikan setelah nilai pada fungsi tujuan semua bernilai positif

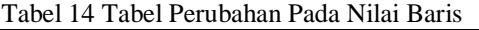

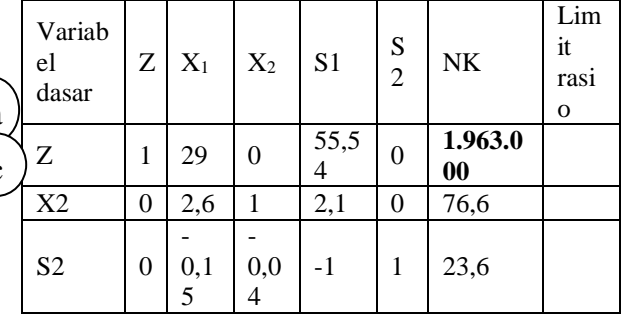

Maka keuntungan maksimum yang diperoleh erwin camoli dari perhitungan dengan metode simpleks adalah= **1.963.000** Keterangan:

#### **IV. IMPLEMENTASI 1. Form Menu Utama**

# $$ a<sup>0</sup> menu\_utama persamaan linier fungsi tujuan hasil keluar

Gambar 1 Form Menu Utama

Di dalam Form Menu Utama terdapat empat (4) fasilitas yang disediakan yaitu persamaan linier , pungsi tujuan, hasil dan keluar. Menu persamaan linier terdapat nilai persamaan yang jadi masalah, Menu fungsi tujuan terdapat berapakan tujuan keuntungan yang telah ditetapkan oleh usaha cubby, Menu hasil terdapat nilai yang paling banyak mendapatkan keuntungan, Menu keluar berfungsi untuk keluar dari program.

#### **2. Form Persamaan Linier**

Form Persamaan Linier berfungsi untuk menginput data persamaan. Di dalam Form ini terdapat lima (5) fasilitas yang disediakan dalam bentuk button, yaitu button Baru, button Hapus, button Simpan, button Batal, dan button Keluar.

| persamaan linier  |                         |                          |             |            |             |      | $\overline{\mathbf{x}}$<br>القارص |
|-------------------|-------------------------|--------------------------|-------------|------------|-------------|------|-----------------------------------|
| Jenis baju        | $\overline{\mathbf{v}}$ |                          | jenis baju  | jenis_kain | ukuran_baju | kain | Keuntungan                        |
| Jenis kain        |                         | ١                        | kaos oblong | kain kaos  | 1.15        | 0.75 | 35,000                            |
| Ukuran baju       |                         |                          | kemeja_sfon | kain sfon  | 1.25        | 0.75 | 40,000                            |
| Ukuran kain lapis |                         | $\ast$                   |             |            |             |      |                                   |
| Persediaan        |                         |                          |             |            |             |      |                                   |
| Keuntungan        | 35.000                  |                          |             |            |             |      |                                   |
| Baru              | Hapus                   |                          |             |            |             |      |                                   |
| Simpan            |                         |                          |             |            |             |      |                                   |
| Batal             | Keluar                  | $\overline{\phantom{a}}$ |             |            | m           |      |                                   |

Gambar 2 Form Persamaan Linier

# **3. Form Fungsi Tujuan**

Form Fungsi Tujuan berfungsi untuk menginput data persamaan dan tujuan. Di dalam Form ini terdapat lima (5) fasilitas yang disediakan dalam bentuk button, yaitu button Baru, button Hapus, button Simpan, button Batal, dan button Keluar.

| Fungsi tujuan<br>$1,25x+0,75y=35$<br>$1,15x+0,75y=35$<br>$40x+35y$<br>k<br>$\mathbf{v}$<br>₩<br>Kendala I<br>Kendala II<br>Baru<br>Hapus<br>Simpan<br>Batal<br>Keluar |  | f_tujuan | kendala_l | kendala_II |  |
|----------------------------------------------------------------------------------------------------|--|----------|-----------|------------|--|
|                                                                                                    |  |          |           |            |  |
|                                                                                                    |  |          |           |            |  |
|                                                                                                    |  |          |           |            |  |
|                                                                                                    |  |          |           |            |  |
|                                                                                                    |  |          |           |            |  |
|                                                                                                    |  |          |           |            |  |
|                                                                                                    |  |          |           |            |  |
|                                                                                                    |  |          |           |            |  |

Gambar 3 Form Fungsi Tujuan

#### **4. Form Keuntungan**

Form Hasil berfungsi untuk menginput data persamaan dan hasil maksimal yang di dapatkan. Di dalam Form ini terdapat tiga (3) fasilitas yang disediakan dalam bentuk button, yaitu button Simpan, button Baru dan button Keluar.

| Persamaan1 |           | ۰ | persamaanl   | 28                | 0  | 1.120.000 |
|------------|-----------|---|--------------|-------------------|----|-----------|
| X          |           |   | persamaanll  | 0                 | 46 | 1.610.000 |
| Y          |           |   | persamaanIII | 0.1               | 46 | 1.614.000 |
| Hasi       | 1.120.000 | ₩ |              |                   |    |           |
|            |           |   |              | $^{\prime\prime}$ |    |           |

Gambar 4. Form Keuntungan

#### **V. KESIMPULAN**

Setelah melakukan perhitungan dalam penyelesaian persamaan linier untuk menghitung keuntungan maksimum dengan menggunakan metode simpleks, maka diperoleh kesimpulan sebagai berikut:

- 1. Dengan adanya penyelesaian dalam menghitung keuntungan maksimum dapat mempermudah pegawai dalam menghitungan besar kecilnya keuntungan yang didapat.
- 2. Dengan menghitung keuntungan maksimum menggunakan metode simpleks dapat mempercepat pegawai dalam menghitungan keuntungan dan meningkatkan pemahaman.
- 3. penyelesaian persamaan linier untuk menghitung keuntungan maksimum dirancang menggunakan *microsoft access 2007* dan *microsoft visual studio 2008* untuk mempermudah penyelesaian dalam menghitung keuntungan maksimum*.*

# **VI. DAFTAR PUSTAKA**

- 1. Aminudin, *"Prinsip-prinsip Riset Operasi",* Erlangga, Jakarta, 2005.
- 2. Deni Sutaji, "*Sistem Inventory Mini Market Dengan PHP dan Jquery",* Lokomedia, Yogyakarta, 2012.
- 3. Drs. Stephen Kakichina, MBA "*Matematikal Analysis",* Erlangga, Jakarta, Edisi 4.
- 4. Hamim Tohari, "*Astah-Analisis Serta Perancangan Sistem Informasi Melalui Pendekatan UML",* C.V Andi Offset, Yogyakarta, 2014.
- 5. Pantur Silaban, Ph.D "*Aljabar Linier Elementer",* Erlangga, Bandung, Edisi 5.
- 6. Primananda Arif Aditya, S.Si, M.M, "*Dasar-dasar Pemrograman Database Dekstop Dengan Visual Basic. Net 2008",* PT Elex Media Komputindo, Jakarta, 2013.
- 7. Ratnadewi, Agus Prijono, Heri andrianto, Novie Theresia Pasaribu, M. Jimmy Hasugian, "*Sistem Persamaan Linier dan Matriks",* Rekayasa Sains, Bandung, 2013.
- 8. Sadono Sukirno, "*Mikroekonomi Teori Pengantar",* PT RajaGrafindo Persada, Jakarta, Edisi 3, 2013